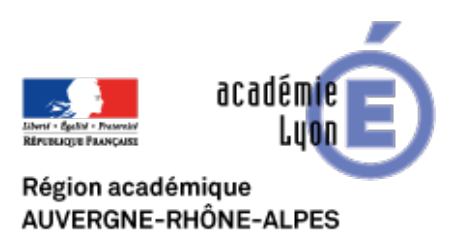

## **Modéliser un accident technologique dans Google earth**

- Se Former - Boîte à Outils numériques - Cartographie et Opendata - Géomatique, SIG, Globes virtuels -

Date de mise en ligne : jeudi 13 septembre 2007

**Copyright © CAN@BAE Histoire-Géographie -**

**Tous droits réservés**

Un site en ligne de simulation de risques technologiques http://www.cleerimpact.com/ permet de modéliser en ligne très facilement les conséquences de plusieurs types de catastrophes technologiques sur n'importe quel espace de la planète et d'exporter les résultats de cette modélisation dans Google earth , cela sans utiliser de SIG complexe et sans devoir ni paramétrer ni formuler les algorithmes du modèle. Plusieurs types de scénarios sont proposés. Ainsi un modèle de diffusion de vapeurs chimiques permet de [modéliser le déraillement d'u](http://www.cleerimpact.com/)n train chargé d'Acide Sulfurique ou encore l'accident d'un camion citerne chargé de la même matière. On peut aussi simuler un incendie d'hydrocarburs ou la dispersion d'un nuage de substances radioactives. La modélisation proposée repose sur un modèle informatique de type plume, qui modélise à partir des données climatiques recueillies au moment du calcul (auprès de la station météorologique la plus proche) , d'autres facteurs sont intégrés dans le modèle : la nature du sol (urbain, découvert , forestier par exemple) et les caractéristiques et propriétés chimiques des substances. En revanche les paramètres ne peuvent pas être modifiés, le modèle fonctionne sans tenir compte des caractéristiques du lieu (ainsi on peut faire dérailler un train sur un espace qui n'a pas de voie ferrée) . Dans le cadre du programme de seconde ou de première en géographie modéliser les conséquences d'un accident technologique dans une zone industrielle identifiée pourrait être intéressant (notamment dans le chapitre sur les risques du programme de géographie de seconde). On peut par exemple faire comparer par l'élève les mesures prévues par les autorités (Plan d'Exposition aux Risques, établis pour chaque département) et les conséquences d'un accident simulé. Cela suppose de disposer de cartes d'exposition au risques ainsi que les localisations de sites industriels contenant des produits pouvant être simulés par le modélisateur (ex : acide sulfurique). Une séquence ou un module pourrait alors être construit en superposant dans GOOGLE EARTH les cartes d'exposition au risques avec une modélisation d'un accident. Les résultats obtenus varieraient alors en fonction des conditions climatiques du moment. Ils pourrait donner lieu avec les élèves à une réflexion sur la notion de "périmètre de protection". Pour obtenir des cartes des risques des département français on peut notamment signaler le CD-Rom dossier départemental des risques majeurs édité en 2001 par la préfecture de l'Aude et les éditions Belin (manuel de seconde géographie)qui à le mérite de fournir pour ce département une cartographie communale des risques technologiques ainsi qu'une liste des établissements industriels classés.

 Pour ceux qui seraient intéressés par ces questions et qui voudraient modéliser de façon plus approfondie en controlant les paramètres de la modélisation, il est possible de télécharger ALOHA le logiciel de modélisation développé par l'EPA (United State Environnement Protection Agency) ainsi que son manuel d'utilisateur à l'adresse suivante http://www.epa.gov/ceppo/cameo/aloha.htm . Pour cartographier les résultats vous pouvez insérer des cartes détaillées des Etats-Unis à l'adresse suivante http://www.epa.gov/ceppo/cameo/marmaps/ Le format de sauvegarde des modélisations de ce logiciel peut être exporté dans un SIG : MAPINFO ou dans MARPLOT lui même di[sponible en téléchargement](http://www.epa.gov/ceppo/cameo/aloha.htm) http://www.epa.gov/ceppo/cameo/marplot.htm